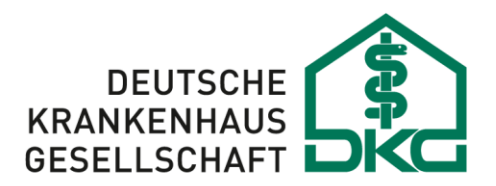

Bundesverband der Krankenhausträger in der Bundesrepublik Deutschland

# **Zulassungsverfahren für Software zur Erstellung von Verordnungen und Vordrucken im Rahmen des Entlassmanagements nach § 39 Abs. 1a SGB V**

01.09.2023

Version 3.0

Status: In Kraft

## **Inhalt**

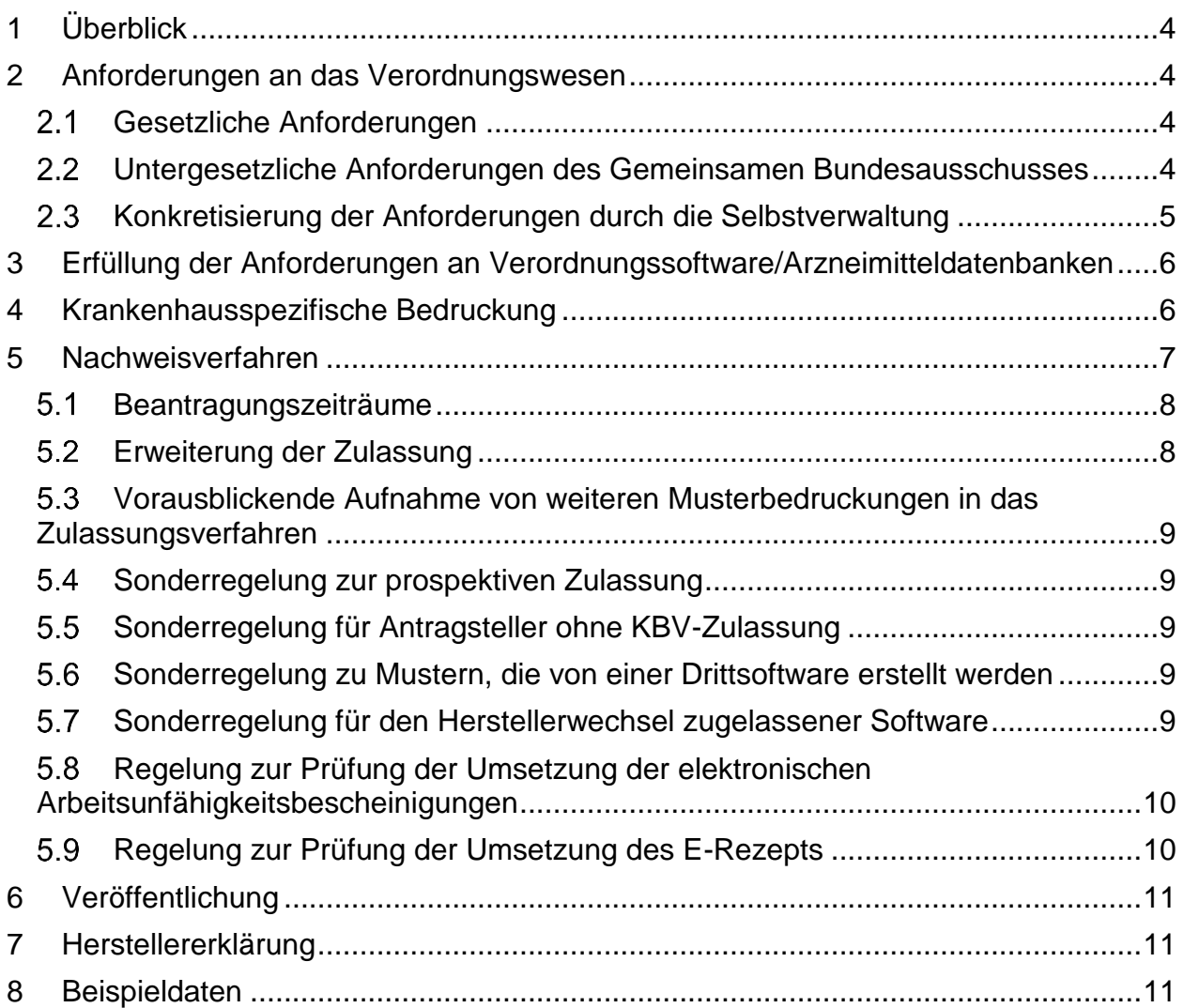

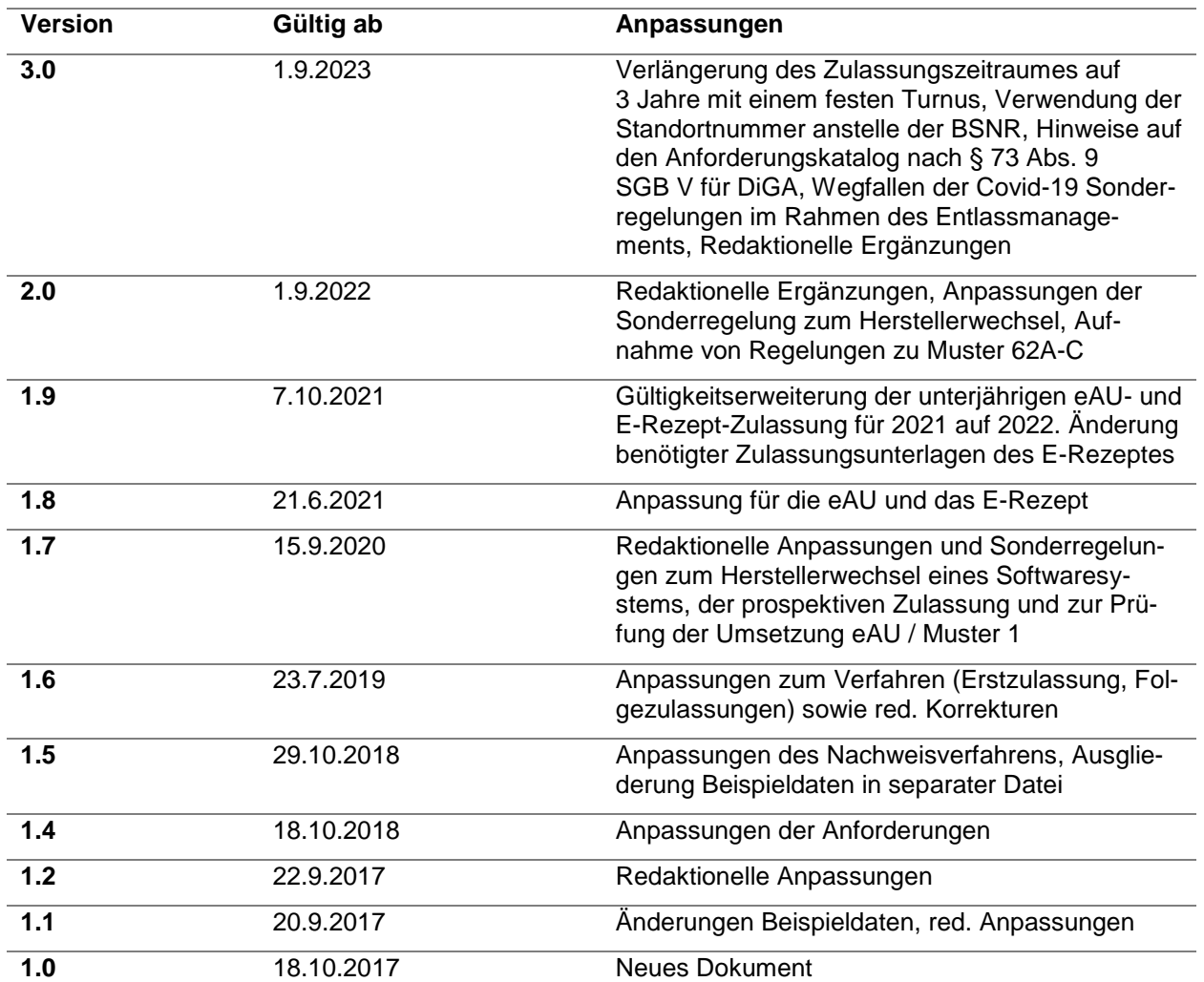

## <span id="page-3-0"></span>**1 Überblick**

Dieses Dokument beschreibt die Anforderungen an das Verordnungswesen sowie die Verordnungssoftware und Arzneimitteldatenbanken zur Nutzung im Rahmen eines Entlassmanagements gemäß § 39a Abs. 1a SGB V im Krankenhaus. Für den Beantragungszeitraum 2023 wird erstmalig bei der Beantragung ab dem 01.09.2023 ein dreijähriger Gültigkeitszeitraum der Zulassung eingeführt. Der Gültigkeitszeitraum endet somit am 31.12.2026. Das gilt auch für Neuzulassungen / Erweiterungen, die nach dem Beantragungszeitraum 2023 erteilt werden. Die Verlängerung der Zulassung für die nächsten 3 Jahre wird im definierten Beantragungszeitraum 2026 beantragt.

## <span id="page-3-1"></span>**2 Anforderungen an das Verordnungswesen**

## <span id="page-3-2"></span>**Gesetzliche Anforderungen**

Nach § 39 Abs. 1a SGB V umfasst die Krankenhausbehandlung ein Entlassmanagement zur Unterstützung einer sektorenübergreifenden Versorgung der Versicherten beim Übergang in die Versorgung nach Krankenhausbehandlung. Soweit es für die Versorgung der Versicherten unmittelbar nach der Entlassung erforderlich ist, können Krankenhäuser die in § 33a, § 92 Abs. 1 Satz 2 Nr. 6, 12, 14 SGB V genannten Leistungen verordnen und eine Arbeitsunfähigkeit feststellen; hierfür gelten insbesondere die Bestimmungen über die vertragsärztliche Versorgung sowie die Regelung des Rahmenvertrages zum stationären Entlassmanagement, siehe Abschnitt [2.3.](#page-4-0)

Bei der Verordnung von Arzneimitteln können Krankenhäuser eine Packung mit dem kleinsten Packungsgrößenkennzeichen gemäß der Packungsgrößenverordnung verordnen; im Übrigen können die in § 92 Abs. 1 Satz 2 Nr. 6, 12, 14 SGB V genannten Leistungen für die Versorgung in einem Zeitraum von bis zu sieben Tagen verordnet und die Arbeitsunfähigkeit festgestellt werden (§ 92 Abs. 1 Satz 2 Nr. 7 SGB V).

#### <span id="page-3-3"></span>**Untergesetzliche Anforderungen des Gemeinsamen Bundesausschusses**

Der Gemeinsame Bundesausschuss bestimmt in Richtlinien nach § 92 Abs. 1 Satz 2 Nr. 6 und 7 SGB V die weitere Ausgestaltung des Verordnungsrechts, insbesondere in der jeweils gültigen Fassung in

- der Richtlinie über Verordnung von Arzneimitteln in der vertragsärztlichen Versorgung (Arzneimittel-Richtlinie/AM-RL),
- der Richtlinie über die Verordnung von Heilmitteln in der vertragsärztlichen Versorgung (Heilmittel-Richtlinie/HeilM-RL),
- der Richtlinie über die Verordnung von Hilfsmitteln in der vertragsärztlichen Versorgung (Hilfsmittel-Richtlinie/HilfsM-RL),
- der Richtlinie über die Verordnung von häuslicher Krankenpflege (Häusliche Krankenpflege-Richtlinie),
- der Richtlinie über die Durchführung von Soziotherapie in der vertragsärztlichen Versorgung (Soziotherapie-Richtlinie/ST-RL),
- der Richtlinie über die Verordnung von Krankenfahrten, Krankentransportleistungen und Rettungsfahrten (Krankentransport-Richtlinie),
- der Richtlinie zur Verordnung von spezialisierter ambulanter Palliativversorgung (Spezialisierte Ambulante Palliativversorgungs-Richtlinie/SAPV-RL),
- der Richtlinie über die Verordnung von außerklinischer Intensivpflege (Außerklinische Intensivpflege-Richtlinie/AKI-RL),
- der Richtlinie über die Beurteilung der Arbeitsunfähigkeit und die Maßnahmen zur stufenweisen Wiedereingliederung nach § 92 Abs. 1 Satz 2 Nr. 7 SGB V (Arbeitsunfähigkeits-Richtlinie).

#### <span id="page-4-0"></span>**Konkretisierung der Anforderungen durch die Selbstverwaltung**

Die näheren Einzelheiten des Entlassmanagements hat das erweiterte Bundesschiedsamt für die vertragsärztliche Versorgung am 13.10.2016 durch Festsetzung eines Rahmenvertrages zwischen dem Spitzenverband Bund der Krankenkassen, auch handelnd als Spitzenverband Bund der Pflegekassen, der Kassenärztlichen Bundesvereinigung und der Deutschen Krankenhausgesellschaft bestimmt (Rahmenvertrag Entlassmanagement).

§ 4 des Rahmenvertrags legt die Anforderungen an eine Verordnung von Leistungen nach § 92 Abs. 1 Satz 2 Nr. 6 SGB V im Rahmen des Entlassmanagements fest und ordnet die entsprechende Geltung von § 73 Abs. 9 und 10 SGB V an. Danach dürfen für die Verordnung von Arznei- und Hilfsmitteln sowie digitalen Gesundheitsanwendungen nur solche elektronischen Programme genutzt werden, die mindestens folgende Inhalte zum jeweils aktuellen Stand enthalten

- Informationen zur Sicherung der wirtschaftlichen Verordnungsweise nach § 73 Abs. 8 Satz 2 und 3 SGB V,
- Informationen über das Vorliegen von Rabattverträgen nach § 130a Abs. 8 SGB V,
- Informationen nach § 131 Abs. 4 Satz 2 SGB V,
- notwendige Funktionen und Informationen zur Erstellung und Aktualisierung des Medikationsplans nach § 31a SGB V und des elektronischen Medikationsplans nach § 334 Abs. 1 Satz 2 Nr. 4 notwendigen Funktionen und Informationen,
- Informationen nach § 35a Abs. 3a Satz 1 SGB V,
- ab dem 1. Oktober 2023 das Schulungsmaterial nach § 34 Abs. 1f Satz 2 des Arzneimittelgesetzes und die Informationen nach § 34 Abs. 1h Satz 3 des Arzneimittelgesetzes, auch in Verbindung mit § 39 Abs. 2e des Arzneimittelgesetzes oder § 39d Abs. 6 des Arzneimittelgesetzes

und die von der Kassenärztlichen Bundesvereinigung für die vertragsärztliche Versorgung zugelassen sind. Bei der Verordnung digitaler Gesundheitsanwendungen gelten die Regelungen nach § 33a SGB V.

§ 5 des Rahmenvertrags beschreibt die Anforderungen an eine Feststellung und Bescheinigung der Arbeitsunfähigkeit gem. § 92 Abs. 1 Satz 2 Nr. 7 SGB V im Rahmen des Entlassmanagements.

§ 6 des Rahmenvertrags trifft die Regelungen zur Verwendung der erforderlichen Vordrucke für die Verordnung der Leistungen gemäß § 92 Abs. 1 Satz 2 Nr. 6, 12, 14 SGB V sowie die Feststellung der Arbeitsunfähigkeit gemäß § 92 Abs. 1 Satz 2 Nr. 7 SGB V. Danach gelten insbesondere die technischen Vorgaben der Kassenärztlichen Bundesvereinigung. Das Nähere zur Zulassung der Software regelt die DKG.

#### <span id="page-5-0"></span>**3 Erfüllung der Anforderungen an Verordnungssoftware/Arzneimitteldatenbanken**

Die Hersteller von elektronischen Programmen (Software), die im Rahmen eines Entlassmanagements in Krankenhausinformationssystemen eingesetzt werden, gewährleisten, dass ihre elektronischen Programme alle in § 73 Abs. 9 und 10 SGB V i. V. m. dem Rahmenvertrag nach § 39 Abs. 1a Satz 9 SGB V sowie der Anlage 23 zu § 29 Bundesmantelvertrag Ärzte bzw. § 15 Bundesmantelvertrag Ärzte/Ersatzkassen genannten Anforderungen an Verordnungssoftware/Arzneimitteldatenbanken in gleicher Art erfüllen, wie dies von der Prüfstelle der Kassenärztlichen Bundesvereinigung auf Basis der jeweils aktuellen Anforderungskataloge für die vertragsärztliche Versorgung gefordert und geprüft wird. Dabei müssen nur Funktionen unterstützt werden, die im Rahmen des Entlassmanagements auch benötigt werden. Dies bedeutet, dass Anforderungen für z.B. Mehrfachverordnungen oder Verlängerungen nicht angeboten werden sollten.

## <span id="page-5-1"></span>**4 Krankenhausspezifische Bedruckung**

Soweit die für den Zuständigkeitsbereich der Kassenärztlichen Bundesvereinigung existierenden Vorgaben und Zertifizierungsverfahren die krankenhausspezifischen Besonderheiten für die Bedruckung von Verordnungen im Rahmen des Entlassmanagements nicht umfasst, weisen die Hersteller von elektronischen Programmen (Software) eine den Anforderungen gem. Kapitel [2](#page-3-1) genügende Bedruckung gegenüber der DKG durch Vorlage von Musterausdrucken nach. Dies gilt insbesondere für die Regelungen des Rahmenvertrages Entlassmanagement:

- gemäß § 6 Abs. 1 und 6 für die Sonderkennzeichnung "Entlassmanagement" auf den zuzulassenden Mustern der Anlage 2 (Vordruckvereinbarung)/2a Blankoformularbedruckung) des BMV-Ä,
- gemäß § 6 Abs. 6 für die Verwendung der Statuscodes "04" bzw. "14" (Ersatzverordnungskennzeichen).
- gemäß § 6 Abs. 3 für das Ausfertigungsdatum (Feld "Datum" an Stelle 22-29 in Zeile 7 des Personalienfeldes),
- gemäß § 6 Abs. 4 ist ab dem 01.07.2023 anstelle der versorgungsspezifischen Betriebsstättennummer (BSNR) das Standortkennzeichen gemäß § 293 Abs. 6 SGB V zu verwenden.

Für die Einführung von "digitalen Vordrucken" im Sinne des BMV-Ä, insbesondere der elektronischen Arbeitsunfähigkeitsbescheinigung (eAU) sowie des E-Rezeptes, gelten zusätzlich die folgenden Regelungen:

- Für die eAU gelten insbesondere die Regelungen der Anlage 2b BMV-Ä und der technischen Anlage eAU sowie die Regelungen des Rahmenvertrags Entlassmanagement.
- Für das E-Rezept gelten insbesondere die Regelungen der Anlage 2b BMV-Ä und der technischen Anlage zur elektronischen Arzneimittelverordnung sowie die Regelungen des Rahmenvertrags Entlassmanagement.

## <span id="page-6-0"></span>**5 Nachweisverfahren**

Die Hersteller der elektronischen Programme (Software) bestätigen die Umsetzung der in den Kapiteln [2](#page-3-1)[-4](#page-5-1) genannten Anforderungen gegenüber der DKG im jeweiligen Beantragungszeitraum bei der Beantragung für eine Neuzulassung, Verlängerung oder Erweiterung durch eine Herstellererklärung **(Anlage 1).**

Der rechtsverbindlich unterschriebenen Herstellererklärung sind Musterausdrucke inklusive der für die digitalen Muster zugrundeliegenden xml-Dateien, welche die Beachtung der krankenhausspezifischen Besonderheiten für die Bedruckung von Verordnungen belegen, beizufügen. Dazu sind die aktuellen Beispieldaten der DKG **(Anlage 2)** und die Muster in der zum Bedruckungszeitpunkt gültigen Fassung zu verwenden. In der Herstellererklärung ist dafür unter "Gültigkeitszeitraum der verwendeten Vorgaben" die Variante "Antragsdatum" auszuwählen. Sowohl für die Blankobedruckung als auch für die Bedruckung der Vordrucke ist dabei weißes Papier der entsprechenden Größe zu verwenden. Die Angabe der Prüfnummer (Prf. Nr.) in der Fußzeile von Blankoformularbedruckungen kann **in den Ausdrucken für den Erstantrag** entweder mit der bestehenden KBV-Prüfnummer oder mit der Nummer "E/39/1201/99/000" erfolgen. Für die digitalen Muster beachten Sie bitte die Regelungen in [5.8](#page-9-0) und [5.9.](#page-9-1)

Die Übermittlung der Anträge erfolgt per Post an folgende Adresse:

Deutsche Krankenhausgesellschaft e. V. Geschäftsbereich III – Zulassungsverfahren Wegelystraße 3 10623 Berlin.

Der Eingang wird von der DKG per E-Mail bestätigt. Spätestens vier Wochen nach Eingang der Unterlagen spricht die DKG die Zulassung aus und teilt dem Hersteller eine Prüfziffer mit oder unterrichtet den Hersteller über festgestellte Mängel. Dieser muss dann gegebenenfalls einen neuen Antrag stellen.

Mängel sind falsche Bedruckungen der Formulare oder konkrete Hinweise, dass die zugesagten Eigenschaften nicht zutreffen, sowie falsche Umsetzungen der Vorgaben zu den elektronischen Verfahren (eAU, E-Rezept). Bei konkreten Hinweisen zu schweren Mängeln kann die Zulassung auch im laufenden Jahr entzogen werden.

Im Rahmen des Prüfverfahrens können für einzelne Muster Korrekturen angefordert werden. Bei persistierenden Mängeln oder fehlenden Unterlagen zu einzelnen Mustern behält sich die DKG die Möglichkeit einer Teilzulassung vor.

Die DKG erteilt für jedes zugelassene System eine Prüfnummer, die wie folgt aufgebaut ist:

*E/39/[Zulassungsjahr und Monat, vierstellig]/[Monate Gültigkeit]/[System Nr.]*

#### <span id="page-7-0"></span>**Beantragungszeiträume**

Eine Erstzulassung oder Verlängerung der Zulassung eines Softwaresystems bis zum Ende des dreijährigen festen Zulassungszeitraumes kann mit einem Zulassungsantrag mit aktuellen und vollständigen Unterlagen **ab dem 1.9.** des jeweiligen Beantragungsjahres beantragt werden. Die Beantragung für den ersten dreijährigen Zulassungszeitraum beginnt am 1.9.2023 und die erteilte Zulassung gilt bis zum 31.12.2026.

Eine Erstzulassung eines Softwaresystems kann danach und **bis zum 31.8.** eines Beantragungsjahres mit Gültigkeit bis zum Ende des jeweiligen 3-jährigen festen Zulassungszeitraumes erfolgen **(Antragsdatum)**.

Bei einer Antragstellung **nach dem 1.11.** im jeweiligen Beantragungsjahr kann bei offensichtlichen Fehlern, wie z. B. Abweichungen zwischen Bedruckung und Barcodes, keine Zulassung vor Beginn des neuen Zulassungszeitraums zugesichert werden. Da dies den Einsatz der Software nach Auslaufen der bestehenden Zulassung verhindert, wird nachdrücklich empfohlen, zum einen eigene Prüfungen vorzuschalten und zum anderen den Antrag so früh wie möglich zu stellen.

Anträge, die **nach dem 1.12.** im jeweiligen Beantragungsjahr eingehen, können nicht mehr bis zum Jahresende bearbeitet und damit keine Zulassung vor Beginn des neuen Zulassungszeitraums erteilt werden.

Die Zulassung tritt mit Vergabe der Prüfnummer in Kraft. Bei Verlängerungen hat der Hersteller sicherzustellen, dass spätestens zum 01.01. des neuen Zulassungszeitraumes die Angabe der Prüfnummer in den Fußzeilen der Blankoformularbedruckungen sowie in den Datensätzen der eAU und des E-Rezepts aktualisiert wird.

Die DKG behält sich vor, die Gültigkeitszeiträume der Zulassungen nachträglich anzupassen.

## <span id="page-7-1"></span>**Erweiterung der Zulassung**

Erfolgt im Zuge einer Anpassung des Rahmenvertrages Entlassmanagement während des Zulassungszeitraumes eine Erweiterung der angebotenen Muster, haben die bereits zugelassenen Hersteller die Möglichkeit, im laufenden Zulassungszeitraum eine Erweiterung ihrer Zulassung ausschließlich mit den neuen Mustern gesondert zu beantragen, sobald die entsprechenden Vorgaben veröffentlicht wurden. Eine Beantragung kann vor der Aufnahme der fraglichen Muster in den Rahmenvertrag Entlassmanagement erfolgen, die Zulassung erfolgt jedoch frühestens mit Beginn der Nutzbarkeit der Muster.

Eine Erweiterung des Zulassungsumfanges um weitere Muster kann ebenfalls während des Zulassungszeitraumes erfolgen. Dafür werden die entsprechenden Muster auch gesondert beantragt und nach erfolgreicher Prüfung wird der Zulassungsumfang für den gültigen Zulassungszeitraum erweitert.

#### <span id="page-8-0"></span>**Vorausblickende Aufnahme von weiteren Musterbedruckungen in das Zulassungsverfahren**

Wenn gesetzliche Änderungen dazu führen, dass weitere Muster absehbar erst im Verlauf des neuen Zulassungszeitraumes durch die Krankenhäuser genutzt werden können, diese aber zunächst in den Richtlinien nachgeführt und zwischen den Vertragspartnern vereinbart werden müssen, können diese Muster bei der Erneuerung der Zulassung für den entsprechenden Zulassungszeitraum schon im Zulassungsverfahren mit geprüft werden, so dass diese sofort genutzt werden können, sobald im Verlauf des neuen Zulassungszeitraumes eine Änderung des Rahmenvertrags Entlassmanagement in Kraft tritt.

## <span id="page-8-1"></span>**Sonderregelung zur prospektiven Zulassung**

Erstmalige Zulassungen, Zulassungsverlängerungen und Zulassungserweiterungen von Softwaresystemen oder Mustern werden normalerweise auf Basis der bei Beantragung gültigen Regelungen erteilt. Sie können nach vorheriger Absprache auch prospektiv auf Basis künftig geltender Regelungen erfolgen. Das verwendete Gültigkeitsdatum ist in Herstellererklärung unter "Gültigkeitszeitraum der verwendeten Vorgaben" auszuwählen. In diesem Falle erfolgt die Prüfung auf Basis der vorab vereinbarten zum Zulassungsbeginn gültigen Vorgaben.

#### <span id="page-8-2"></span>**Sonderregelung für Antragsteller ohne KBV-Zulassung**

Hersteller, die nicht an einem Zertifizierungsverfahren der KBV teilnehmen, haben keinen Zugang zu den verpflichtend zu verwendenden Stammdaten der KBV. Daher müssen diese über einen gesonderten Antrag bei der KBV einen Schlüssel zur Teilnahme an der Datenverteilung beantragen. Dieser ist unter der folgenden Adresse abrufbar: [https://update.kbv.de/ita-update/Lizenzvereinbarung/.](https://update.kbv.de/ita-update/Lizenzvereinbarung/) Der Antrag umfasst auch die Verpflichtung zum ordnungsgemäßen Umgang mit dem Schlüsselmaterial. Durch diesen Schritt werden Hersteller in die Pflege und Verteilung der Schlüssel aufgenommen. Der unterschriebene und eingescannte Antrag auf Schlüsselzuteilung ist parallel an die Adressen [ita@kbv.de](mailto:ita@kbv.de;zulassung@dkgev.de?subject=Zulassungsverfahren%20Entlassmanagement%20Antrag%20auf%20Schl%FCssel) und [zulassung@dkgev.de](mailto:ita@kbv.de;zulassung@dkgev.de?subject=Zulassungsverfahren%20Entlassmanagement%20Antrag%20auf%20Schl%FCssel) zu schicken.

#### <span id="page-8-3"></span>**Sonderregelung zu Mustern, die von einer Drittsoftware erstellt werden**

Wenn eine Zulassung in Kombination mit einer anderen, von der DKG zugelassenen Software beantragt wird, kann eine Zulassung unter der Maßgabe der Verwendung in dieser Konstellation erteilt werden. In diesem Falle müssen die Unterlagen zu den betreffenden Mustern nur von dem generierenden Softwaresystem eingereicht werden.

Die Zulassungsstelle behält sich vor, gegebenenfalls als Nachlieferung ergänzende Unterlagen vom Antragsteller abzufragen.

#### <span id="page-8-4"></span>**Sonderregelung für den Herstellerwechsel zugelassener Software**

Wechselt innerhalb eines Zulassungszeitraumes – z. B. im Rahmen von Umstrukturierungen - der Hersteller/verantwortliche Betreiber einer zugelassenen Software, ist für die fortgesetzte Gültigkeit der Zulassung die Erklärung zum Herstellerwechsel auszufüllen. Dies setzt voraus, dass die von der DKG zugelassene Software in der angegebenen Version inhaltlich nicht verändert, sondern nur an Änderungen der gesetzlichen Vorgaben angepasst wurde. Die Erklärung ist vom zukünftigen Zulassungsinhaber mit einem

Firmenstempel zu versehen und zu unterschreiben. Ist der Herstellerwechsel mit inhaltlichen Anpassungen der Software verbunden, ist unterjährig die erneute Einreichung einer aktuellen Herstellererklärung sowie der Musterausdrucke inklusive der für die digitalen Muster zugrundeliegenden xml-Dateien erforderlich.

#### <span id="page-9-0"></span>**Regelung zur Prüfung der Umsetzung der elektronischen Arbeitsunfähigkeitsbescheinigungen**

Für die Zulassung zur eAU sind die Ausfertigung Krankenkasse, Versicherter und Arbeitgeber in der neuen, stylesheet-basierten Fassung in Papierform einzureichen. Die Ausfertigung für den Arzt entfällt mit der Einführung der eAU.

Des Weiteren muss die (unsignierte) XML-Datei der Arbeitsunfähigkeitsbescheinigung eingereicht werden, die zur Erzeugung der Ausfertigungen genutzt wurde. Die XML-Datei ist ausgedruckt einzureichen sowie per E-Mail an [zulassung@dkgev.de](mailto:zulassung@dkgev.de) zu senden.

Außerdem muss das Bestätigungsschreiben der gematik zur "Konformität des Primärsystems zur Konnektorschnittstelle: Funktionsumfang KIM" als Kopie eingereicht werden.

Hinweise:

- Wir empfehlen die Nutzung eines geeigneten Validators für FHIR-Instanzen (siehe technische Anlage zur eAU des Bundesmantelvertrags Ärzte).
- Bitte reichen Sie eine XML-Datei ein, die sich mit den Stylesheets in der zum Erstellungsdatum gültigen Version darstellen lässt und geben Sie die verwendete Stylesheet-Version an.

#### <span id="page-9-1"></span>**Regelung zur Prüfung der Umsetzung des E-Rezepts**

Für die Zulassung des E-Rezepts sind sowohl der Patientenausdruck gemäß den technischen Vorgaben zum E-Rezept und der Beleg für die Darstellung der xHTML-Repräsentation vor Signierung (, z.B. Screenshot, P4-02, technische Anlage E-Rezept) auf Basis des definierten Stylesheets [ERP-Stylesheet], als auch immer noch Muster 16 für das Ersatzverfahren in Normalbedruckung vorzulegen.

Des Weiteren ist die (unsignierte) XML-Datei des E-Rezepts einzureichen, die zur Erzeugung der Ausfertigungen genutzt wurde. Die XML-Datei ist ausgedruckt einzureichen sowie per E-Mail an [zulassung@dkgev.de](mailto:zulassung@dkgev.de) zu senden.

Außerdem muss das Bestätigungsschreiben der gematik zur "Konformität des Primärsystems zur Konnektorschnittstelle: Funktionsumfang E-Rezept" als Kopie eingereicht werden.

#### **Hinweise:**

- Wir empfehlen die Nutzung eines geeigneten Validators für FHIR-Instanzen (siehe technische Anlage zum E-Rezept des Bundesmantelvertrags Ärzte).
- Bitte reichen Sie eine xml-Datei ein, die sich mit der zum Erstellungsdatum gültigen E-Rezept-Stylesheet-Version darstellen lässt und geben Sie die verwendete Stylesheet-Version an.

## <span id="page-10-0"></span>**6 Veröffentlichung**

Die Deutsche Krankenhausgesellschaft veröffentlicht die Informationen zu den zugelassenen Herstellern unter [https://www.dkgev.de/Service/Zulassungsverfahren.](https://www.dkgev.de/Service/Zulassungsverfahren#c1177)

## <span id="page-10-1"></span>**7 Herstellererklärung**

Die Herstellererklärung wird als PDF-Formular ebenfalls auf den Webseiten der DKG zur Verfügung gestellt und muss von den Unternehmen ausgefüllt und rechtsverbindlich unterschrieben werden. Dabei ist der Firmenstempel zu verwenden und der Name und Funktion des Unterzeichnenden anzugeben.

## <span id="page-10-2"></span>**8 Beispieldaten**

Die auf der Webseite der DKG abrufbaren Beispieldaten dienen ausschließlich dem Nachweis der Funktionalität, medizinische Zusammenhänge werden hier nicht berücksichtigt. Es werden ausschließlich die Felder benannt, für die im Rahmen des Zulassungsverfahrens auch eine Erstellung vorgesehen ist. Notwendige Felder, für die keine Vorgaben gemacht werden, können mit beliebigen, aber zulässigen Werten befüllt werden. Die Daten sind je Muster in Form einer Exceldatei mit je einem Reiter für die Personalisierungsdaten und für die jeweils musterspezifischen Daten aufbereitet. Sollten unterjährige Änderungen der Vorschriften der KBV zusätzliche oder andere Befüllungen erfordern, so sind diese jeweils sinngemäß durch den Antragsteller zu ergänzen. Die Versionierung der jeweils zu verwendenden Beispieldaten und Herstellererklärung folgt der Versionsnummer des vorliegenden Dokumentes.

Die Beispieldaten werden vor Beginn des jeweiligen Beantragungszeitraumes der Zulassungsverfahren aktualisiert. Notwendige Anpassungen, wie die Aufnahme von Beispieldaten für neue Muster erfolgen zeitnah. Die Antragsunterlagen sind jeweils auf Basis der zum Antragszeitpunkt aktuellen und veröffentlichten Fassung der Beispieldaten zu erstellen.